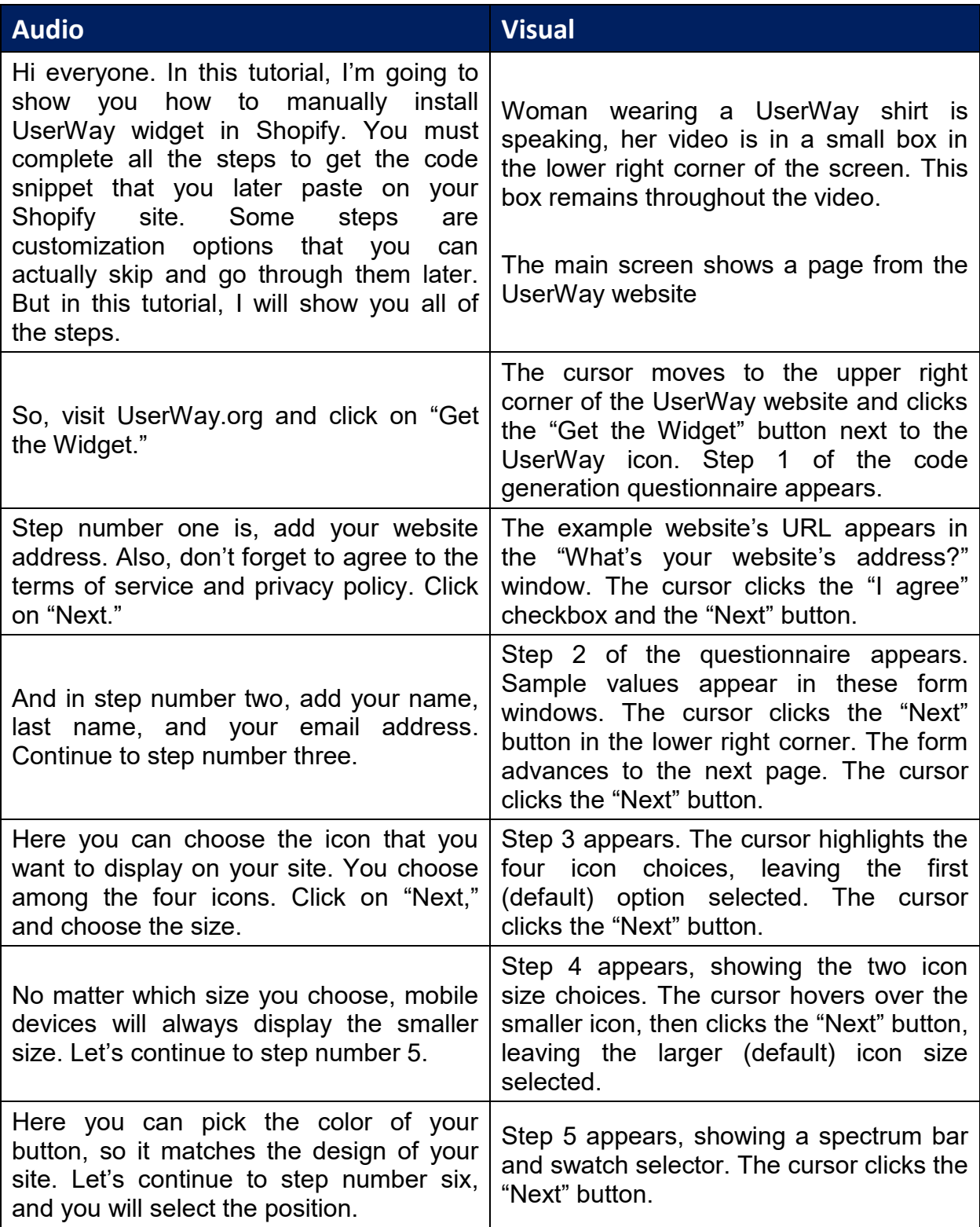

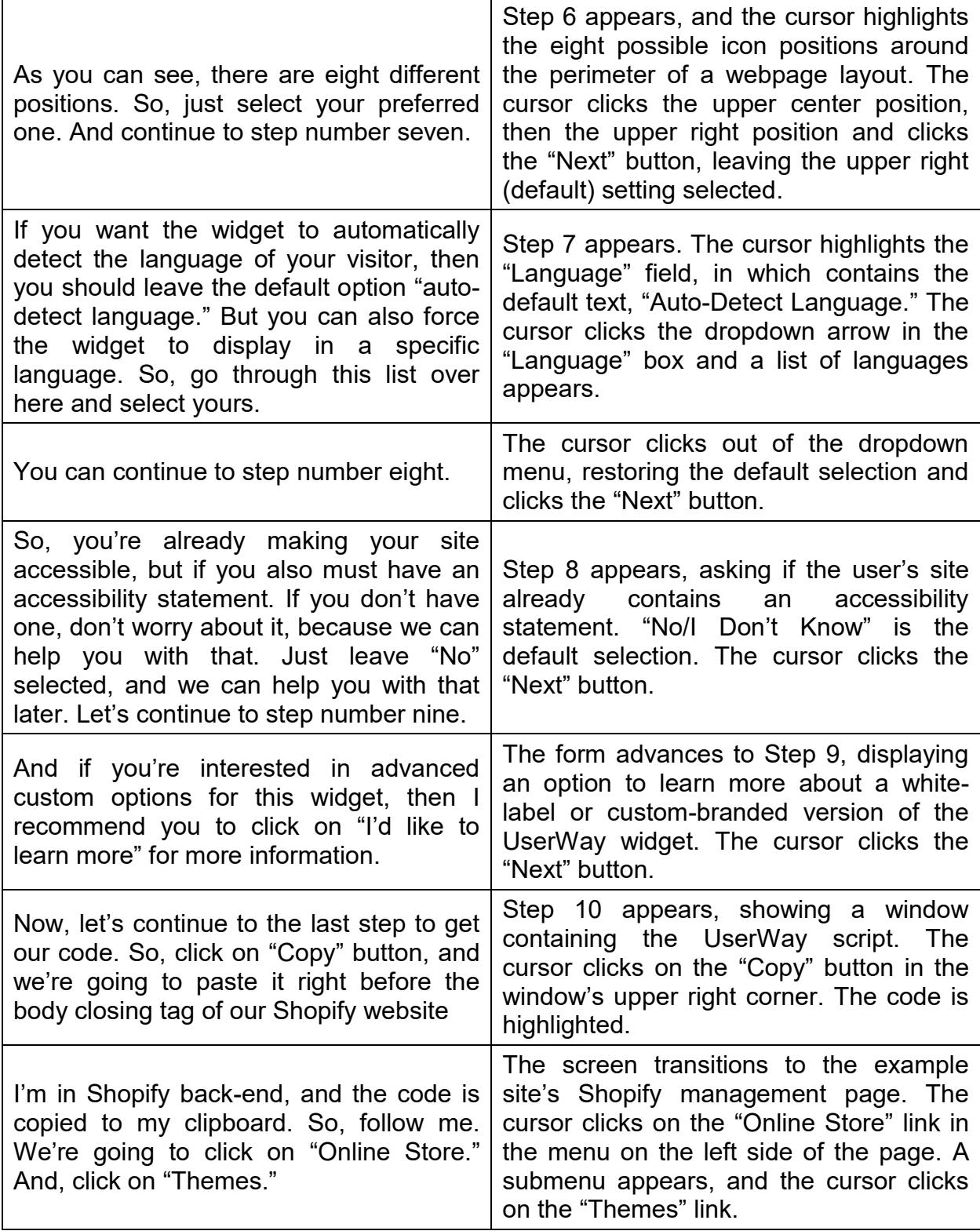

UserWay Tutorial – Install on Shopify <https://userway.org/platforms/shopify>

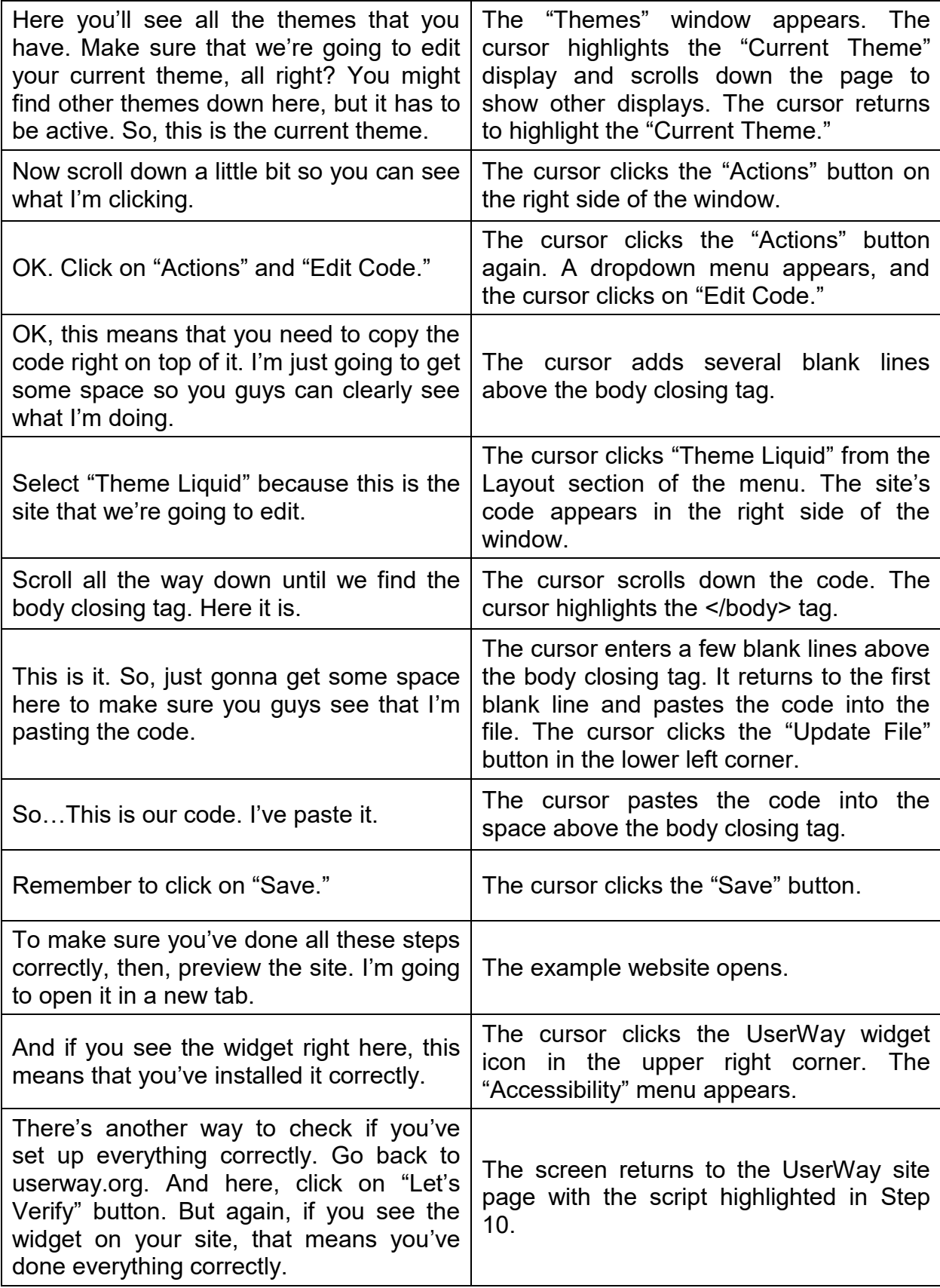

UserWay Tutorial – Install on Shopify <https://userway.org/platforms/shopify>

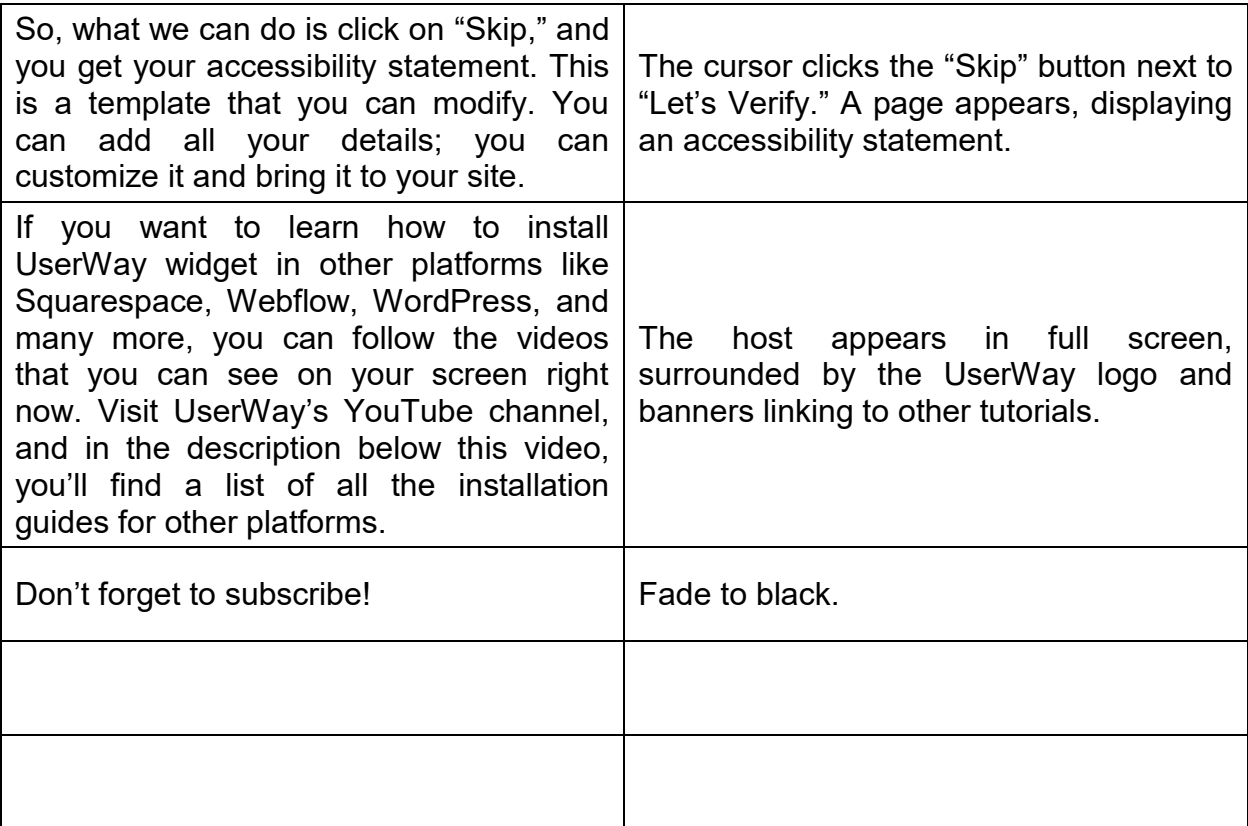